## **Manuales Cencomer**

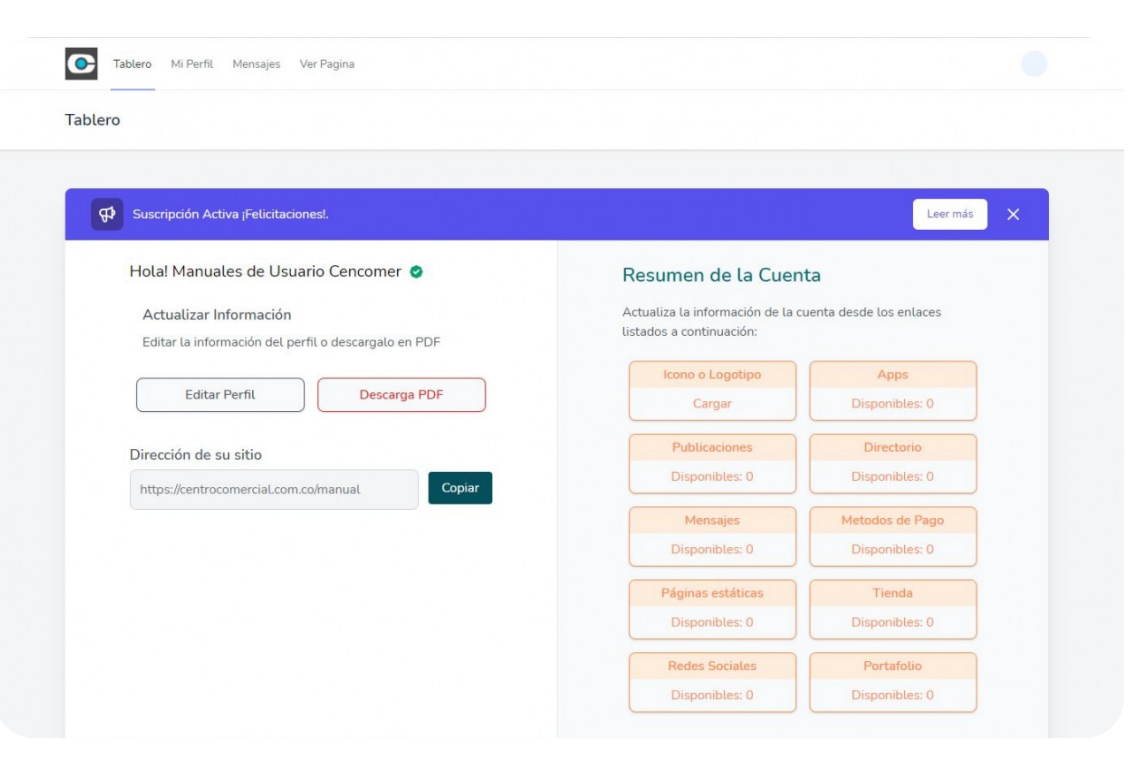

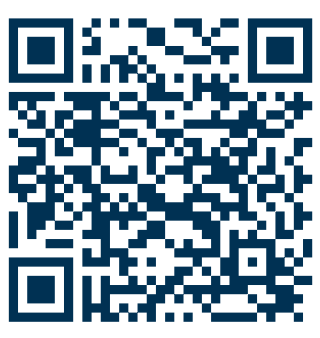

Código QR para ver o compartir desde su teléfono móvil

**Publicado:** 04/08/2021

## **Presentación Administración plataforma**

Para realizar la administración de su nuevo sitio web y App, debe ingresar al área administrativa, para:

Actualizar Información

- Editar su Perfil
- Descargar PDF para promocionar su pagina y App

Resumen de la Cuenta

- Logo: Agregar Icono o Logotipo.
- Apps: Agregar enlaces de sus Apps.
- Directorio: Agregar información de contacto.
- Mensajes: Leer sus mensajes entrantes (Formulario).
- Métodos de Pago: Publicar información para recibir pagos.
- Paginas: Publique información básica (Misión, Visión, etc.)
- Tienda: Publique sus productos.
- Redes sociales: Agregue sus enlaces.
- Portafolio: Publique cada uno de sus servicios